### **DSCng: new incarnation of a popular DNS monitoring tool**

CZ.NIC z.s.p.o.

Bedřich Košata / [bedrich.kosata@nic.cz](mailto:bedrich.kosata@nic.cz)

2011-10-29

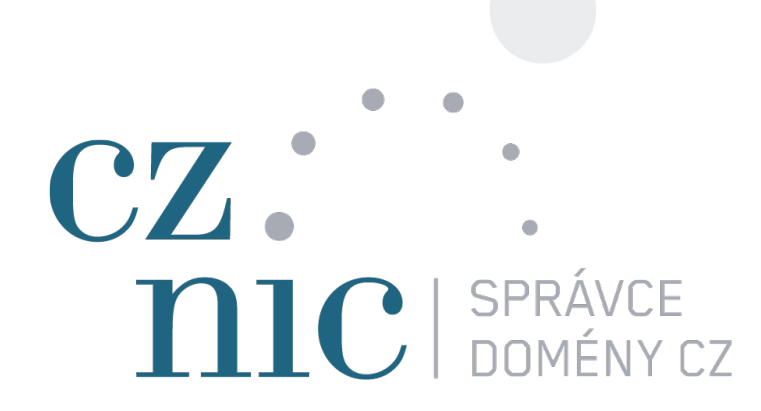

#### About DSC

 $\rightarrow$  amana

 $\rightarrow$  boraro

 $\rightarrow$  dukovany

#### DSC = DNS STATISTICS COLLECTOR

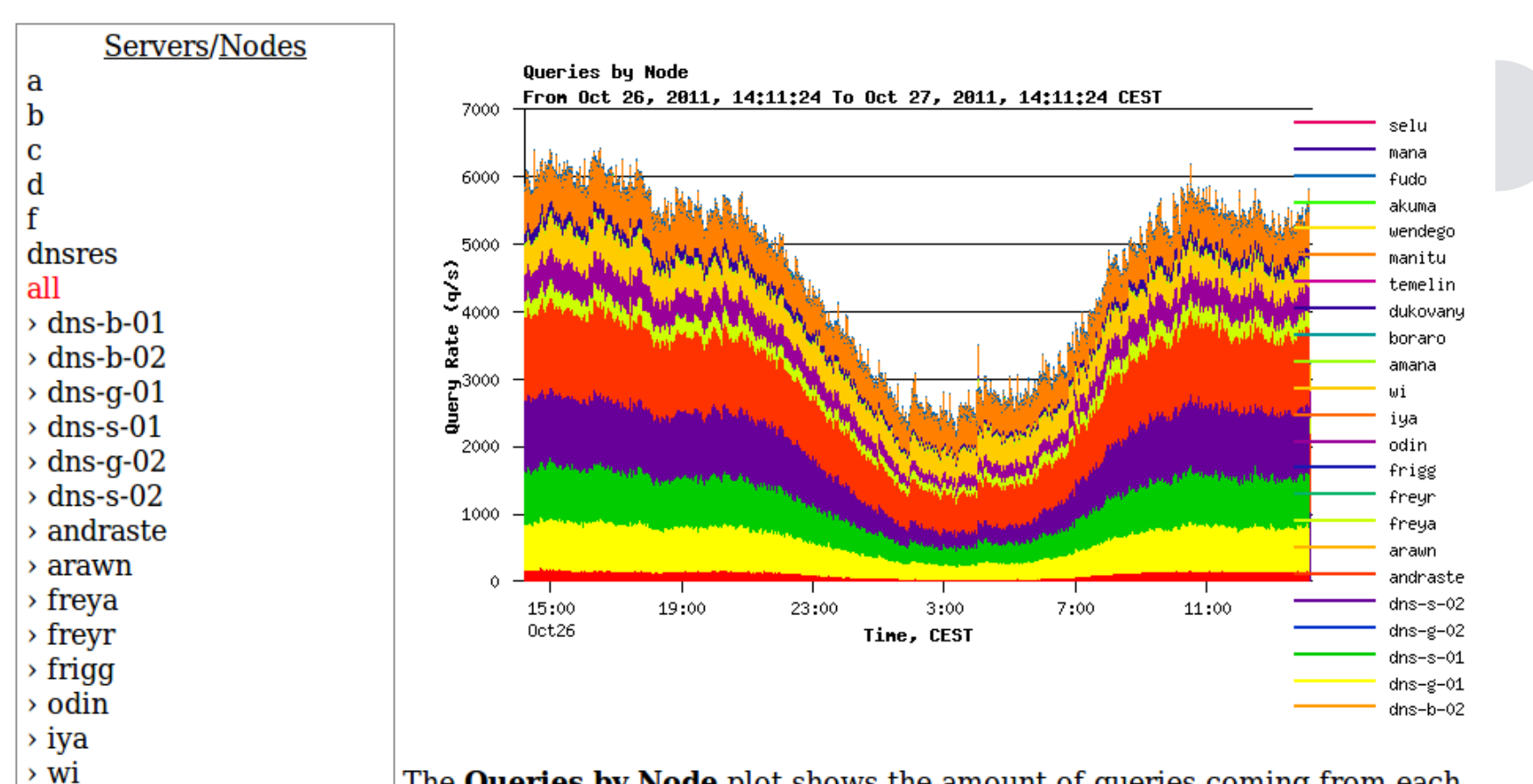

The **Queries by Node** plot shows the amount of queries coming from each node in the server cluster. If you would like to see the traffic for a single node, select the node name in the Servers/Nodes menu on the left.

### DSC history and legal status

- The Measurement Company
- BSD License
- handed over to DNS-OARC in San Francisco in March 2011

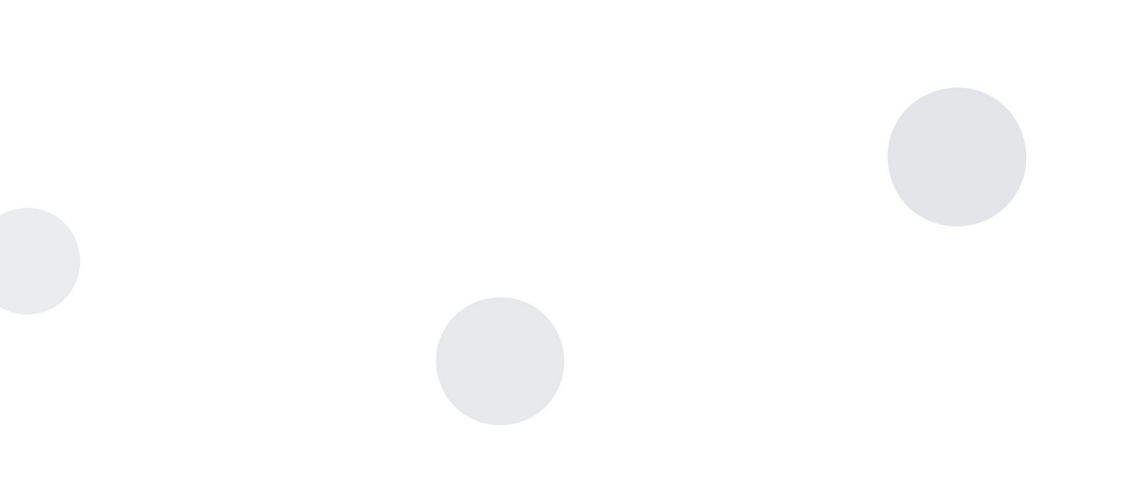

#### DSC technical overview

- Collector
	- sits on or near the DNS server
	- uses libpcap to capture and analyze traffic
	- once per minute sends aggregated data to the presenter
- Presenter
	- receives data from collector(s)
	- stores parsed data in text files on disk
	- uses HTML + CGI to present the data
	- graphics created on the server as bitmaps

# Uplift plan

- Collector good enough for now
- Presenter
	- Interactive interface
		- HTML5, JavaScript
		- Interactive charts created on client side
		- Combination of charts, analysis tools, etc.
	- Cooperation with other tools
		- e.g. PacketQ for in depth analysis
	- Storage API for retrieval of data
		- custom reports and analysis
	- Other improvements

– ...

- rich authorization model different view for different users
- alerts via email, etc.
	-

#### DSCng presenter technical overview

- Storage
	- PostgreSQL
	- Generic storage API as ultimate goal
- Presentation
	- Django (Python web framework)
	- JQuery
	- Dygraphs
	- Google visualization tools

#### Live demo

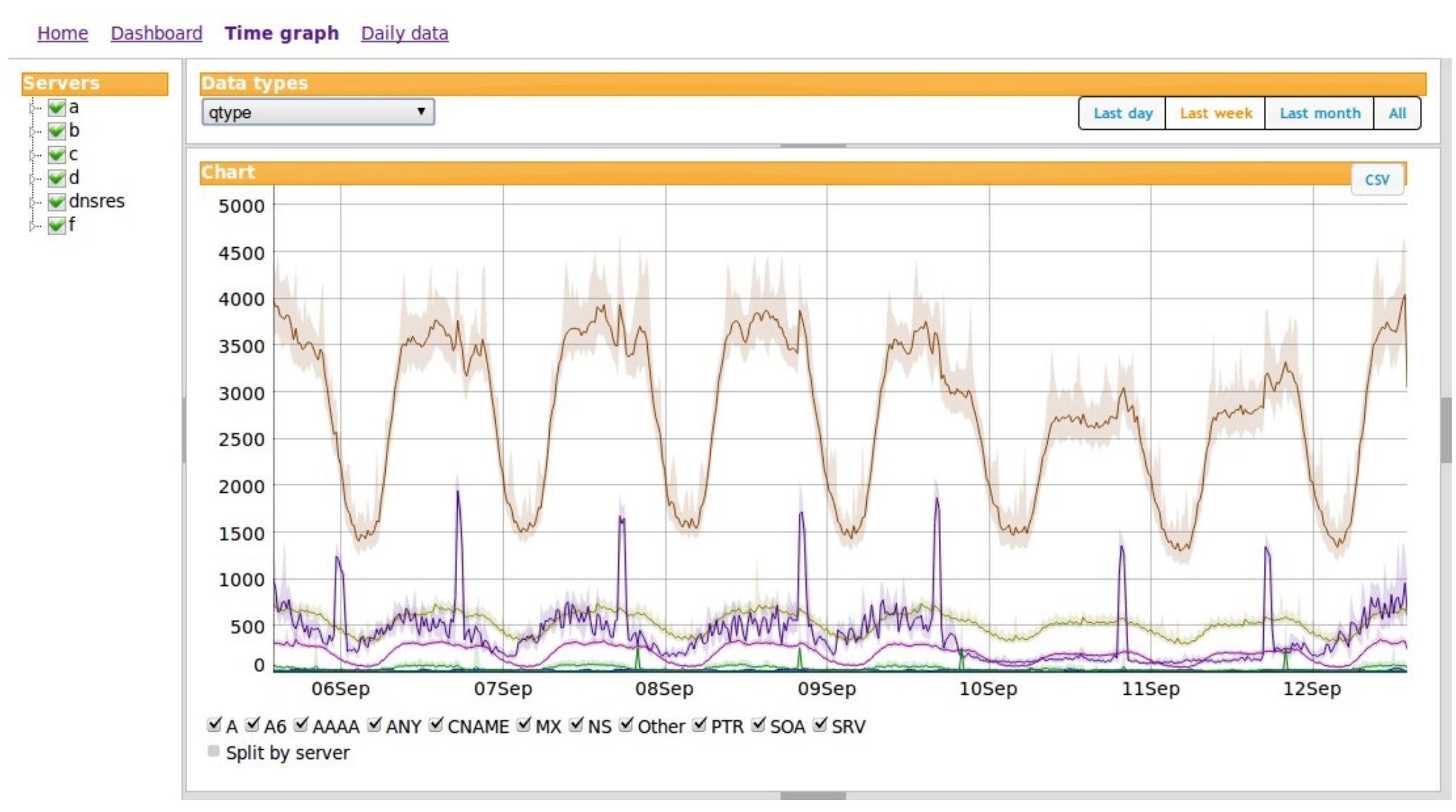

#### Scripting demo

- small Python script using the DSCng storage API
- Typical week average values for 1.5 years

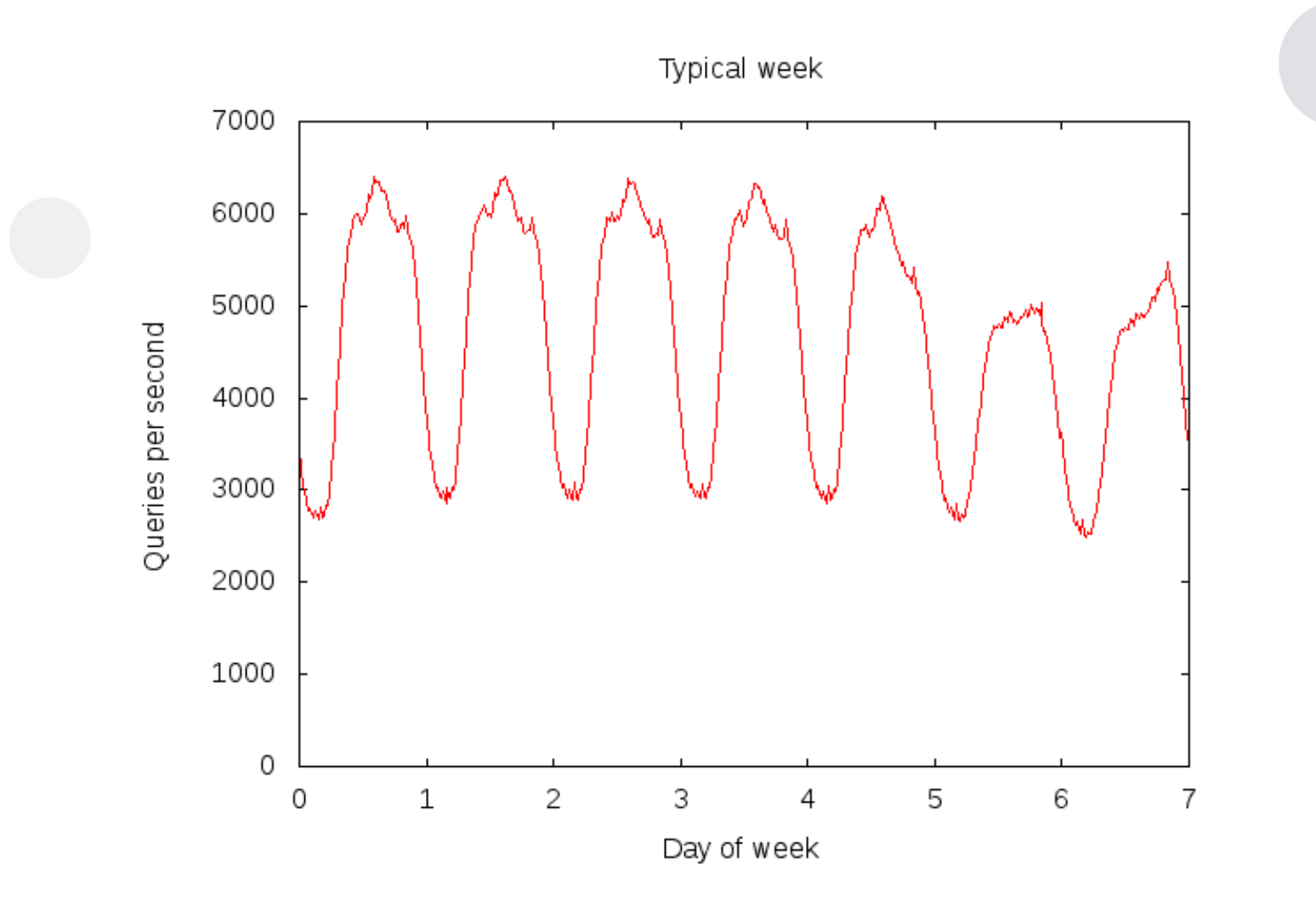

8

### Scripting demo

• Periodicity analysis using Fourier transformation of 1.5 years worth of data

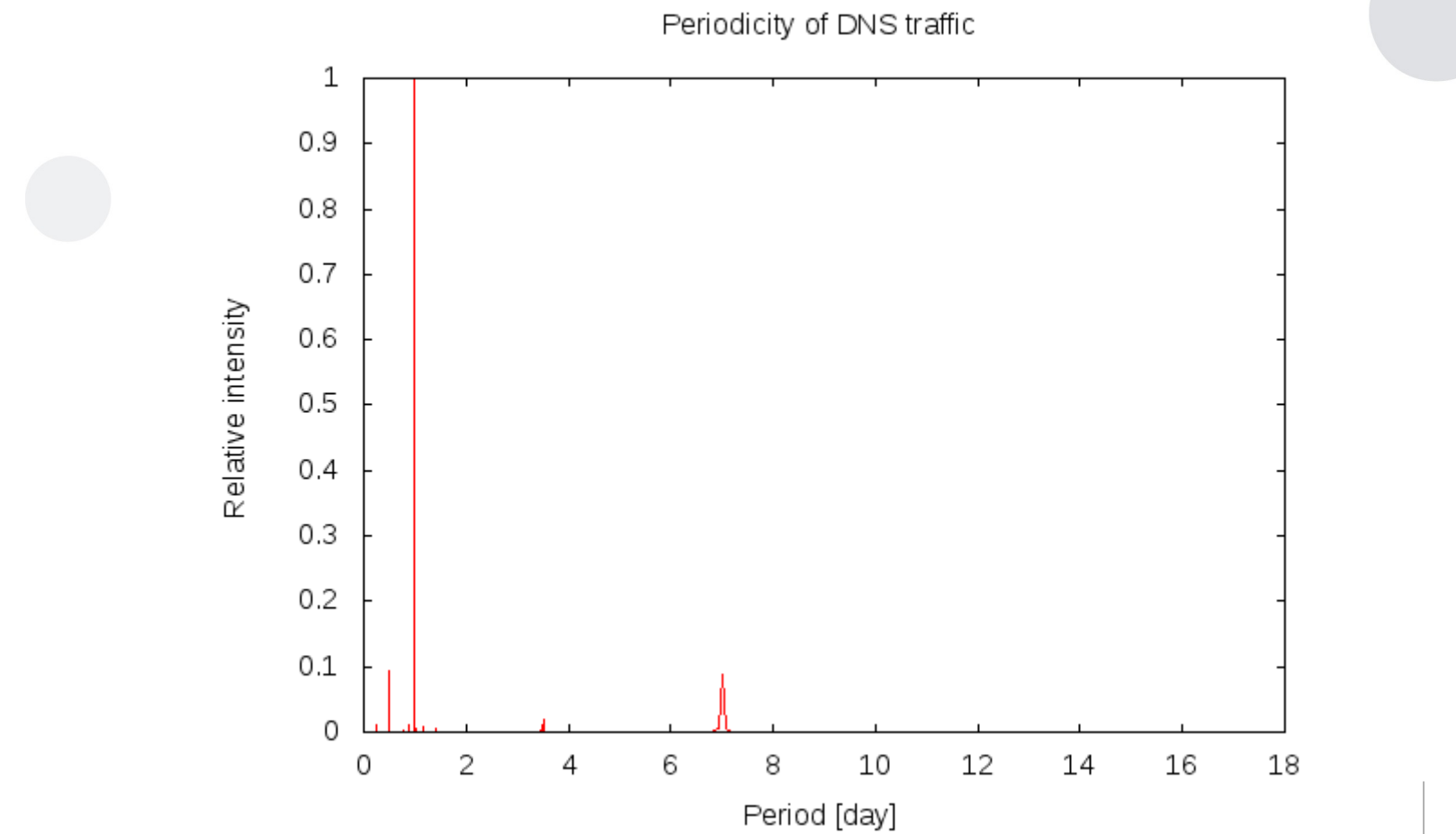

## **Challenges**

- Storage of data
	- fast retrieval
	- efficient storage
- Javascript charting
	- many libraries to choose from
	- different advantages and disadvantages in different libraries
	- inconsistent format of data transfer
	- many libraries not maintained anymore

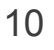

### How to participate

- Redmine
	- <https://git.nic.cz/redmine/projects/dsc-ng>
- GIT
- git://git.nic.cz/dscng
- Mailing list
	- <https://lists.nic.cz/cgi-bin/mailman/listinfo/dscng-dev>
- Live demo
	- <http://devpub.labs.nic.cz/dscng/>

#### Thank you for your attention